## The mind map about the security of the internet using Noda – v1:

**MaFEA - Making Future Education Accessible** PR3 - EDUCATIONAL LEARNING PATHS

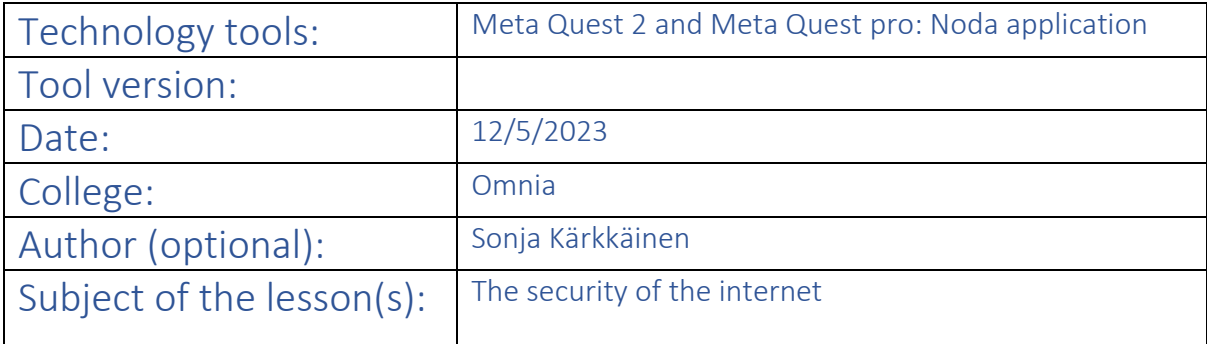

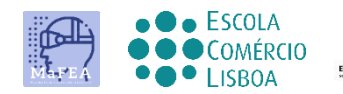

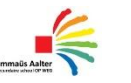

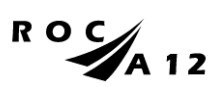

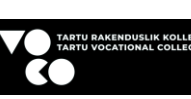

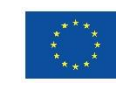

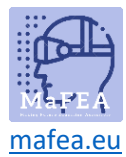

## Lesson title/subject: Introduction to thesecurity of the internet

Requirement: What do you need? (Think hardware, skills, knowledge.)

- 1. The internet connection on computer where the teacher and the students can see the videos about the security of the internet. [\(Internet haluaa tietää susta kaiken -](https://areena.yle.fi/1-50508056) [Miksi sen pitäisi kiinnostaa?,](https://areena.yle.fi/1-50508056)<https://www.youtube.com/watch?v=gwsD-shFGxY> and [https://www.youtube.com/watch?v=jroBBN\\_l3D0\)](https://www.youtube.com/watch?v=jroBBN_l3D0)
- 2. Knowledge how to use Noda, see the tutorial of Noda [\(https://youtu.be/HoxvklH94L0\)](https://youtu.be/HoxvklH94L0)
- 3. Noda application on the Meta Quest 2 and Meta Quest Pro

Intention: What do you wish for or hope to happen? (Intentions are often not measurable or tangible, but help you in developing the design process.)

Students can get to know the security of the internet. They can solve questions based on the information.

- 1. Students get knowledge of the security of the internet from videos.
- 2. Then the students and the teacher read the tutorial from Noda.
- 3. The students draw mind maps with the Noda.
- 4. The students take screenshots of their mind maps.

Desired Outcomes: One or more measurable and tangible goals the teacher aims for with this lesson/these lessons.

The students get knowledge from the security of the internet and the teacher can evaluate their knowledge on their mind maps.

Agenda: HOW are you going to reach the goals? Description of the lesson plan / educational activities / working methods.

- 1. The students come to the lessons and the teacher asks what they know from the security of the internet.
- 2. The teacher shows some videos about the security of the internet and tutorial from Noda.
- 3. The students draw the mind maps with Noda and the teacher can help what they need.
- 4. When the mind maps are ready, the students take screenshots and the teacher save them in the place where she/he could see and evaluate later.

Roles: Who facilitates what? Who participates? What do we expect of the students?

For students from 16 to 40 years old

- 1. Teacher -> instructs, leads the lesson
- 2. Students -> take part in the class activity

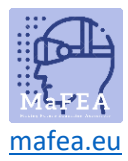

Rules: Rules or principles are about how you want to learn and work together.

1. Open atmosphere -> everybody can share his/her experience with the class. 2. Have respect for everybody that is taking part in the activity. Be quiet and let everyone experience the process

Time: Describe the time path: What time do we start / finish / break? When is the time for reflection? What happens between contact times?

- 1. (30 min) The students come to the classroom and the teacher ask the students if they have had knowledge from the security of the security of the internet. Then they view the videos about the security of the internet in the classroom. [\(Internet haluaa tietää susta kaiken -](https://areena.yle.fi/1-50508056) Miksi sen pitäisi [kiinnostaa?](https://areena.yle.fi/1-50508056), <https://www.youtube.com/watch?v=gwsD-shFGxY> and [https://www.youtube.com/watch?v=jroBBN\\_l3D0\)](https://www.youtube.com/watch?v=jroBBN_l3D0)
- 2. (20 min) Introduction to Noda. The teacher shows the tutorials from Noda. [\(https://youtu.be/HoxvklH94L0](https://youtu.be/HoxvklH94L0))
- 3. (5 min) The teacher explains what the mind maps mean.
- 4. (25 min) The students draw their mind maps about the security of the internet.
- 5. (10 min) The students take screenshot from their mind map.
- Approximately +- 90 min.